## **StorageTek Enterprise Library Software**

ELS 简介 发行版 7.3 **E63438-02**

**2016 年 9 月**

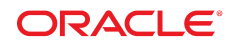

#### **StorageTek Enterprise Library Software**

ELS 简介

#### **E63438-02**

版权所有 © 2015,2016, Oracle 和/或其附属公司。保留所有权利。

本软件和相关文档是根据许可证协议提供的,该许可证协议中规定了关于使用和公开本软件和相关文档的各种限制,并受知识产权法的保 护。除非在许可证协议中明确许可或适用法律明确授权,否则不得以任何形式、任何方式使用、拷贝、复制、翻译、广播、修改、授权、 传播、分发、展示、执行、发布或显示本软件和相关文档的任何部分。除非法律要求实现互操作,否则严禁对本软件进行逆向工程设计、 反汇编或反编译。

此文档所含信息可能随时被修改,恕不另行通知,我们不保证该信息没有错误。如果贵方发现任何问题,请书面通知我们。

如果将本软件或相关文档交付给美国政府,或者交付给以美国政府名义获得许可证的任何机构,则适用以下注意事项:

U.S. GOVERNMENT END USERS: Oracle programs, including any operating system, integrated software, any programs installed on the hardware, and/or documentation, delivered to U.S. Government end users are "commercial computer software" pursuant to the applicable Federal Acquisition Regulation and agency-specific supplemental regulations. As such, use, duplication, disclosure, modification, and adaptation of the programs, including any operating system, integrated software, any programs installed on the hardware, and/or documentation, shall be subject to license terms and license restrictions applicable to the programs. No other rights are granted to the U.S. Government.

本软件或硬件是为了在各种信息管理应用领域内的一般使用而开发的。它不应被应用于任何存在危险或潜在危险的应用领域,也不是为此 而开发的,其中包括可能会产生人身伤害的应用领域。如果在危险应用领域内使用本软件或硬件,贵方应负责采取所有适当的防范措施, 包括备份、冗余和其它确保安全使用本软件或硬件的措施。对于因在危险应用领域内使用本软件或硬件所造成的一切损失或损害,Oracle Corporation 及其附属公司概不负责。

Oracle 和 Java 是 Oracle 和/或其附属公司的注册商标。其他名称可能是各自所有者的商标。

Intel 和 Intel Xeon 是 Intel Corporation 的商标或注册商标。所有 SPARC 商标均是 SPARC International, Inc 的商标或注册商标,并应按 照许可证的规定使用。AMD、Opteron、AMD 徽标以及 AMD Opteron 徽标是 Advanced Micro Devices 的商标或注册商标。UNIX 是 The Open Group 的注册商标。

本软件或硬件以及文档可能提供了访问第三方内容、产品和服务的方式或有关这些内容、产品和服务的信息。除非您与 Oracle 签订的相 应协议另行规定,否则对于第三方内容、产品和服务,Oracle Corporation 及其附属公司明确表示不承担任何种类的保证,亦不对其承 担仕何责仕。除非您和 Oracle 签订的相应协议另行规定,否则对于因访问或使用第三万内容、产品或服务所造成的仕何损矢、成本或损 害,Oracle Corporation 及其附属公司概不负责。

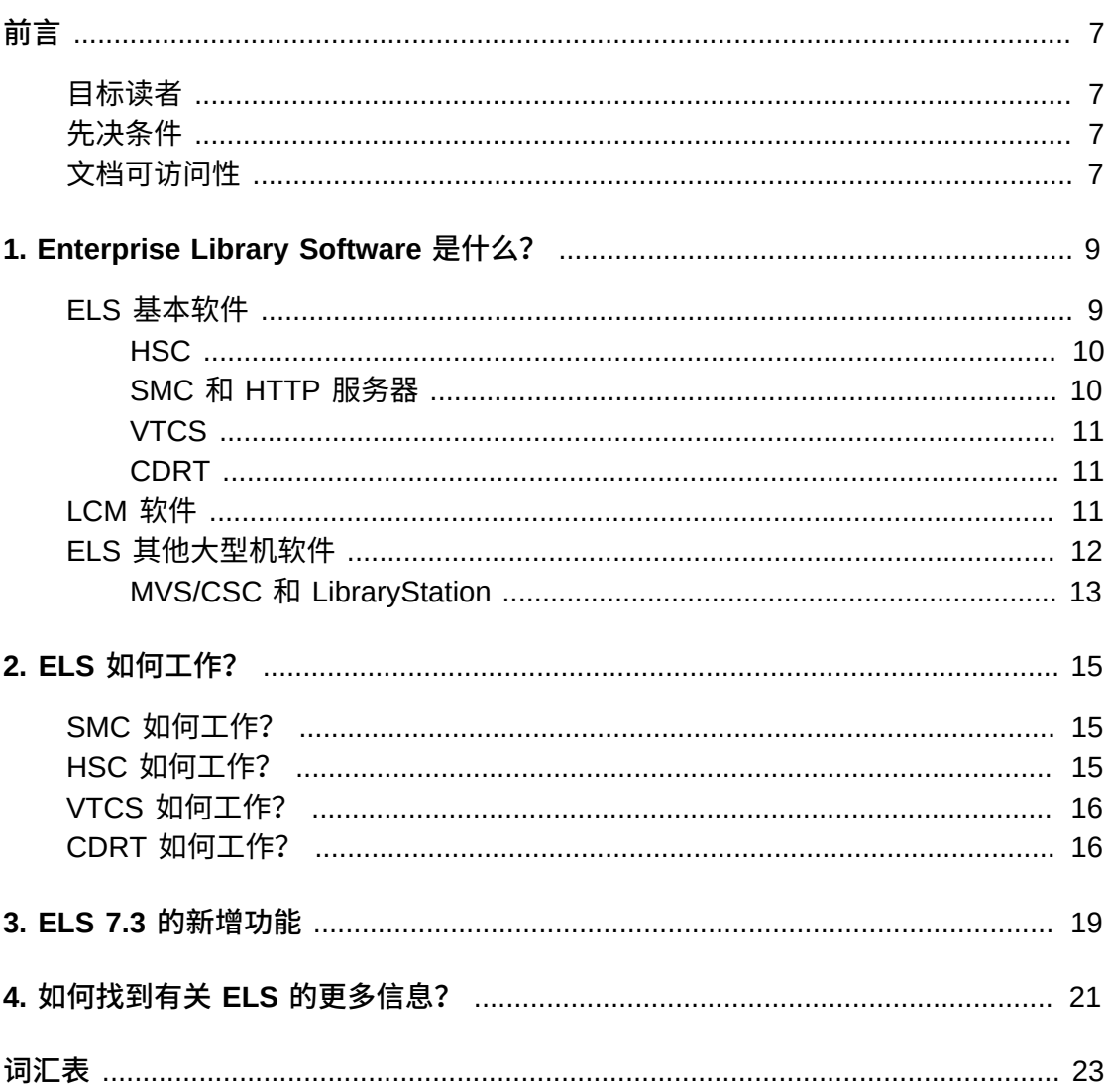

## 表格清单

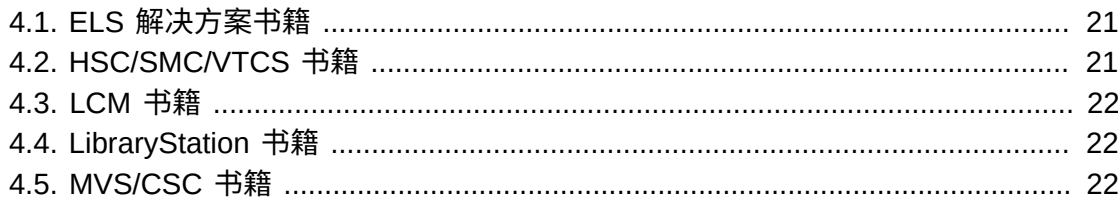

<span id="page-6-0"></span>Oracle StorageTek Enterprise Library Software (ELS) 是包含以下基本软件的解决方 案:

- StorageTek Storage Management Component (SMC)
- StorageTek Host Software Component (HSC) StorageTek Virtual Tape Control Software (VTCS)
- StorageTek Concurrent Disaster Recovery Test (CDRT)

此外,以下软件也随 ELS 软件包提供:

- StorageTek Library Content Manager (LCM)(原 ExLM)。LCM 包括一个以前称 为异地保管库功能 (Offsite Vault Feature) 的产品的增强版本。
- StorageTek Client System Component for MVS Environments (MVS/CSC)
- StorageTek LibraryStation

## <span id="page-6-1"></span>**目标读者**

本书为参与规划和实施 ELS 解决方案的所有人提供信息。这类受众可能包括 MIS 管 理人员、系统程序员、存储管理员和性能专家。

## <span id="page-6-2"></span>**先决条件**

要执行本指南中介绍的任务,您应该已了解以下内容:

- Z/OS 操作系统
- JES2 或 JES3
- Enterprise Library Software (ELS)

## <span id="page-6-3"></span>**文档可访问性**

有关 Oracle 对可访问性的承诺,请访问 Oracle Accessibility Program 网站 [http://](http://www.oracle.com/pls/topic/lookup?ctx=acc&id=docacc) [www.oracle.com/pls/topic/lookup?ctx=acc&id=docacc](http://www.oracle.com/pls/topic/lookup?ctx=acc&id=docacc)。

#### **获得 Oracle 支持**

购买了支持服务的 Oracle 客户可通过 My Oracle Support 获得电子支持。有关信息, 请访问 <http://www.oracle.com/pls/topic/lookup?ctx=acc&id=info>;如果您听 力受损,请访问 <http://www.oracle.com/pls/topic/lookup?ctx=acc&id=trs>。

## <span id="page-8-0"></span>**第 1 章 Enterprise Library Software 是什么?**

Enterprise Library Software (ELS) 是软件解决方案,可以支持和管理 Oracle StorageTek 的自动化磁带系统 (Automated Cartridge System, ACS) 和虚拟存储管理 器 (Virtual Storage Manager, VSM) 硬件。

模块化的磁带库是自动化磁带的核心,因为这些磁带库可以将需要大量人工的 手动磁带操作转变成自动化的磁带。例如, SL8500 可以通过 HandBot High Performance(tm) 机械手实现磁带挂载和卸载自动化。SL8500 的短期或长期扩展性很 高。RealTime Growth(tm) 功能;例如,可以添加更多插槽、磁带机和机械手来不间 断地处理增加的工作负荷(例如年终处理)。SL8500 支持 Oracle 企业级和中端磁带 机的任意组合,这意味着,SL8500 是将许多较小的磁带库整合成一个高性能系统的 理想之选。SL8500 支持 Oracle 最新推出的磁带机(以存取为中心的 T9840D 和以容 量为中心的 T10000C),这使其具备了关键任务数据的加密功能。

虚拟存储管理器 (Virtual Storage Manager, VSM) 是 Oracle StorageTek 的虚拟存 储解决方案,针对的是磁带介质和传送装置使用效率不高的问题。VSM 将虚拟磁 带卷 (virtual tape volume, VTV) 存储在虚拟磁带存储子系统 (Virtual Tape Storage Subsystem, VTSS) 的磁盘缓冲区上,从而解决该问题。然后,VSM 将 VTV 迁移 (并堆叠)到实际的自动化磁带卷(多卷磁带 (multi-volume cartridge, MVC) 上, 而该磁带卷则挂载在实际磁带机 (Real Tape Drive, RTD) 上。在主机需要的时候, 如果迁移的磁带卷不在 VTSS 上,则会将其自动撤回到 VTSS 上。利用 VTSS 和 VTV,VSM 可以优化存取时间、吞吐量以及物理介质和传送装置的使用。VSM 包含虚拟磁带控制系统 (Virtual Tape Control System, VTCS)(这是 MVS 主机软 件)、ELS 中支持 VTCS 的部分以及 VTSS。

以下各节讨论 ELS 软件组件。

### <span id="page-8-1"></span>**ELS 基本软件**

ELS 基本软件由 Host Software Component (HSC)、Storage Management Component (SMC)、HTTP Server 以及 Virtual Tape Control Software (VTCS) 组 成,如[图 1.1 "ELS 基本软件"](#page-9-2) 中所示。

#### <span id="page-9-2"></span>**图 1.1. ELS 基本软件**

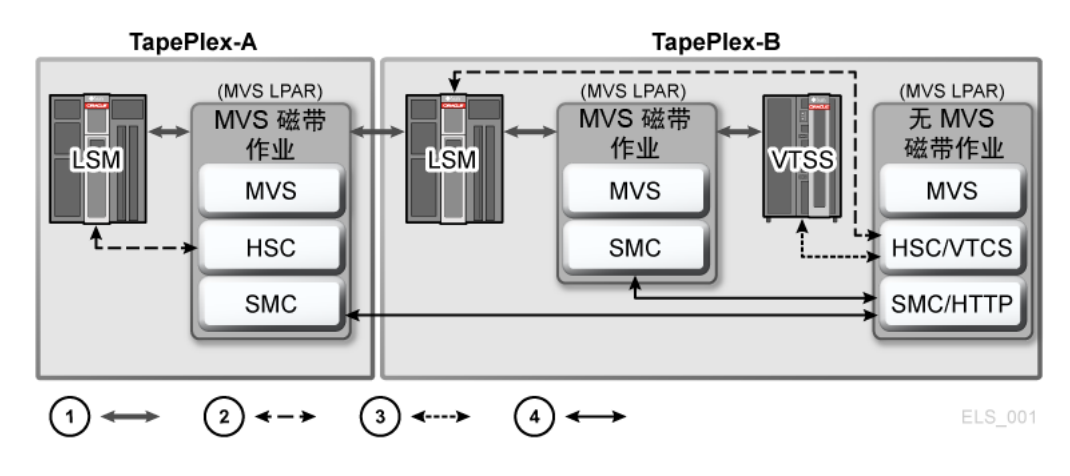

- 1. 用户数据
- 2. ACS 命令
- 3. VTSS 命令
- <span id="page-9-0"></span>4. 系统间 ELS 通信 (TCP/IP)

#### **HSC**

HSC 具有以下作用:

- 维护控制数据信 (Control Data Set, CDS),其中包含有关物理和虚拟磁带机以及 TapePlex 中对应的介质的信息。
- 接受来自 SMC 的有关挂载、卸载和交换的请求,以及查询这些请求并将其发送到 LMU,LUM 会自动执行这些操作。
- 管理自动化磁带系统 (Automated Cartridge System, ACS) 以及由 ACS 组成的 LSM。
- <span id="page-9-1"></span>• 管理错误条件,例如磁带丢失。

#### **SMC 和 HTTP 服务器**

SMC 是 IBM 的 z/OS 操作系统与 HSC 和 MVS/CSC 之间的接口。SMC 是一个必需 的 ELS 组件,并且必须位于处理自动化实际磁带和/或 VSM 虚拟磁带的每个 MVS 主 机上。SMC 在 JES2 和 JES3 系统上都可运行,具有以下作用:

- 影响磁带设备分配(实际设备和虚拟设备)。
- 拦截磁带管理以及操作系统挂载、卸载和交换消息,以及创建对此功能的请求并将 请求路由到 HSC 或 MVS/CSC。
- 在多个 TapePlex 之间协调请求。这些请求可以包含挂载、卸载和交换以及查询 (配置、卷查找)。

TapePlex 是一种单一硬件配置,通常用单个 HSC 控制数据集 (Control Data Set, CDS) 表示。

一个 TapePlex 可以包含多个 ACS 和虚拟磁带存储子系统 (Virtual Tape Storage Subsystem, VTSS)。

SMC 可以与任意数量的 TapePlex 通信,它使用跨地址空间设备与在相同主机上运行 的 HSC 或 MVS/CSC 通信,使用 TCP/IP 与在其他主机上执行的 HSC 系统通信。

SMC HTTP 服务器是 SMC 的一个组件,用于管理来自远程 SMC 客户机的入站 TCP/ IP 事务处理。可使用 SMC 命令控制 HTTP 组件的启动和停止。正常情况下,HTTP 组件仅在运行 HSC 的主机上启动。有关更多信息,请参见*配置和管理 SMC*。

#### <span id="page-10-0"></span>**VTCS**

VTCS 用作 HSC/SMC 的扩展,具有以下作用:

- 影响虚拟磁带机 (virtual tape drive, VTD) 的分配
- 管理 VTV 的使用
- 管理虚拟卷的迁移和撤回
- <span id="page-10-1"></span>• 管理 VSM 使用的实际磁带介质和传送装置的使用。

#### **CDRT**

并发灾难恢复测试 (Concurrent Disaster Recovery Test, CDRT) 功能集成在 ELS 中, 可通过以下功能,帮助客户证明其业务连续性(灾难恢复)计划以满足保险、法规或 审计要求:

- 允许 ACS 和 VSM 硬件在灾难恢复场所与生产场所之间同时共享,无需购买额外的 ACS 或 VSM 硬件。
- 在灾难恢复测试期内,分隔现有 ACS 硬件中客户定制的部分与磁带卷池,以允许同 时使用 ACS 硬件。
- 支持并行测试同时从某个灾难场所执行的客户应用程序;这些应用程序在分隔的 ACS 和/或 VSM 硬件上共享生产数据,同时使用生产数据并发运行生产处理。
- 可以在灾难恢复测试结束时,轻松地将分隔的硬件重新组合为生产用途,不会中断 正常的生产处理。

### <span id="page-10-2"></span>**LCM 软件**

LCM 及其与 ELS 大型机软件的交互[如图 1.2 "LCM 和 ELS 大型机软件"](#page-11-1) 中所示。

**注:**

LCM 随 ELS 软件包分发,但 LCM 是**可选软件**,必须与其他 ELS 组件**分开许可**。

<span id="page-11-1"></span>**图 1.2. LCM 和 ELS 大型机软件**

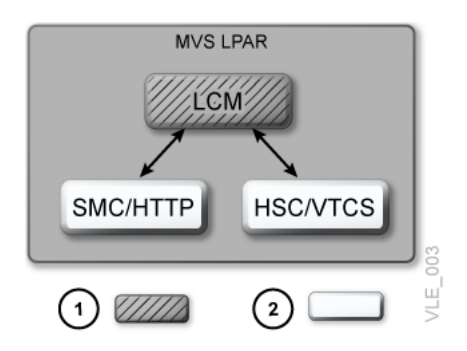

- 1. LCM
- 2. ELS 大型机软件

为了帮助管理 ACS 和 VSM 系统,Library Content Manager (LCM) 可用于高效地管 理 ACS 内容、VSM 资源(MVC 和 VTV)以及执行选定的 VSM 操作(如迁移和撤 回)。

对于 ELS 7.0 和更高版本, LCM 还是异地保管库功能 (Offsite Vault Feature) 的管理 界面,一个灾难恢复 (Disaster Recovery, DR) 解决方案,可用于异地保管 MVC、保 管长期保留卷以及管理基础卷。

## <span id="page-11-2"></span><span id="page-11-0"></span>**ELS 其他大型机软件**

ELS 其他大型机软件包含 LibraryStation 和 MVS/CSC, 如[图 1.3 "ELS 其他大型机软](#page-11-2) [件"](#page-11-2) 中所示。

**图 1.3. ELS 其他大型机软件**

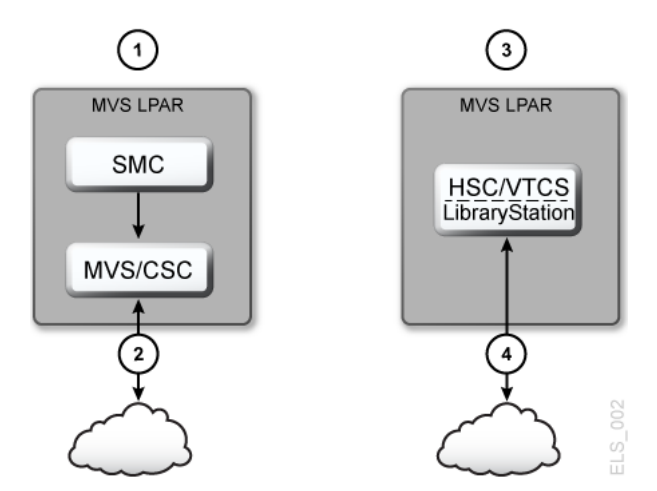

- 1. 使用 ACSLS 作为服务器
- 2. 至 ACSLS
- 3. 使用 LibraryStation 作为服务器
- 4. 自开放客户机

### <span id="page-12-0"></span>**MVS/CSC 和 LibraryStation**

MVS/CSC 和 LibraryStation 打包在 ELS 分发介质中, 但不属于 ELS 解决方案, 也不 包含在 ELS FMID 中。ACSLS 管理磁带库资源时,需要 MVS/CSC。使用非 MVS 客 户机和 HSC 时,需要 LibraryStation。

## **第 2 章 ELS 如何工作?**

<span id="page-14-0"></span>本章讨论 ELS 的工作原理。

## <span id="page-14-1"></span>**SMC 如何工作?**

SMC 具有以下作用:

• 根据策略以及 HSC/VTCS 提供的卷和磁带机的特征影响磁带分配:

例如,SMC POLICY 命令可用于指示暂存分配到实际设备或虚拟设备,可以选择暂 存子池,还可以分配 VTCS 用于管理虚拟卷的管理类名。

• 拦截 MVS 挂载、卸载和交换消息,并将其指向 HSC 或 VTCS 以实现自动化。

SMC 必须在进行磁带处理的每台主机上执行。ELS 服务器组件 (HSC/VTCS) 可以 在与 SMC 相同的 z/OS 主机上执行,也可以在单独的远程主机上执行。当 SMC 和 HSC/VTCS 位于不同的 z/OS 主机上时, 使用 TCP/IP 发送从客户机主机到服务器主 机的请求。要接收来自远程 SMC 客户机的 HTTP 请求,必须在服务器主机上执行的 SMC 上激活 HTTP 组件。

利用 SMC 客户机/服务器功能,可以仅在客户机主机上运行 SMC,在一个或多个服务 器主机上运行 HSC/VTCS 和 HTTP 服务器。使用 SMC 客户机/服务器功能具有以下 优势:

- **减少要在其上运行 HSC/VTCS 的主机的数量**。Oracle 建议仅在两个主机(主要和 备份)上执行 HSC/VTCS。在较少的主机上运行 HSC/VTCS 可减少 CDS 连接,并 且无需管理多个 MVS 系统日志文件。
- 与多个 HSC/VTCS TapePlex 系统通信,这些系统代表物理上不同的硬件配置。
- 在回收 HSC 进行维护时,提供故障转移功能。

### <span id="page-14-2"></span>**HSC 如何工作?**

HSC 控制物理磁带环境。HSC 在响应来自 SMC 的请求时,指示 LSM 机械手或 Handbot 挂载和卸载物理磁带。HSC 还控制其他所有物理磁带操作,包括移动、交换 等操作。HSC 还管理 CDS(Control Data Set,控制数据集),其中存储了有关实际 和虚拟磁带环境的信息。

## <span id="page-15-0"></span>**VTCS 如何工作?**

VTSS 提供了模拟 3490E 设备的虚拟磁带机 (Virtual Tape Drive, VTD)。VSM 使用 VTD 将数据写入 VTSS 上的虚拟磁带卷 (virtual tape volume, VTV)。

VTCS 是控制 VTSS 硬件的软件。例如,可以指定 VTSS 的高、低自动迁移阈值 (Automatic Migration Threshold, AMT),以此控制 VTSS 空间管理/VTV 迁移周期。实 际磁带机 (Real Tape Drive, RTD) 将迁移的 VTV 写入到物理多卷磁带 (multi-volume cartridge, MVC)。VTCS 控制 RTD(但 HSC 为 MVC 提供挂载和卸载服务),而 HSC 则控制未分配到 VSM 的磁带机。

如果主机请求挂载已迁移到 MVC 但不在 VTSS 上的 VTV,VSM 会自动将迁移的 VTV 撤回到 VTSS[。图 2.1 "VTV 迁移/撤回周期"](#page-15-2) 显示了 VTV 迁移/撤回周期。

**注:**

VSM 支持 VTSS 之间的 RTD 动态共享。**但是,当 VTSS 共享 RTD 时,VTSS 必须有权访问所 有相同的主机**。

<span id="page-15-2"></span>**图 2.1. VTV 迁移/撤回周期**

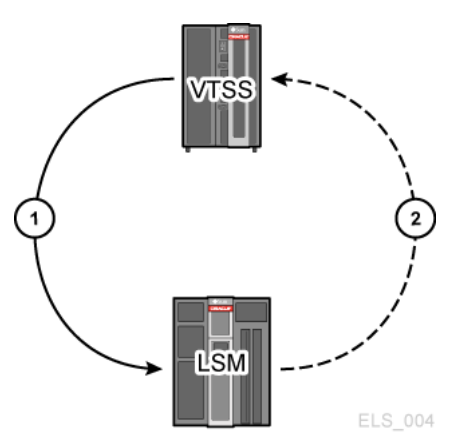

- 1. 迁移--虚拟挂载数据集写入到 VTV、虚拟卸载位于 VTSS 上的 VTV、使用其他 VTV 收集 VTV、实际挂载 MVC 上堆叠的 VTV,然后实际卸载。
- 2. 撤回-实际挂载以撤回 VTV、VTSS 撤回到 VTV, 然后虚拟挂载。

#### <span id="page-15-1"></span>**CDRT 如何工作?**

CDRT 创建 DR 主机使用的生产 CDS 的测试副本,因此允许两个具有两个不同 CDS 的 ELS 子系统管理相同的 ACS 硬件。CDS 反映盒式磁带的状态变化以及 ACS 硬件 中资源的变化。但是,在使用 CDTR 进行 DR 测试期间,这两个 ELS 子系统使用两 个不同的 CDS,不进行通信。因此,发生在生产 CDS 中的变化不会反映在测试 CDS 副本中,反之亦然。CDRT 的作用是将测试 ACS 和 VSM 硬件与生产 ACS 和 VSM 硬件隔离,管理 DR 测试以确保生产数据的完整性,以及最大程度地减少磁带卷与 ACS 硬件资源之间的冲突。使用 CDRT 进行成功 DR 测试的中心和基础是由 ACS 和/

或 VSM 硬件及 ELS 子系统管理的所有磁带卷的状态的一个有效的时间点副本。在 磁带卷环境中,这种磁带卷状态数据(元数据)中,经常会有一些是在 ELS 子系统 和 ACS/VSM 硬件外部保留和管理的。通常,磁带卷元数据(即 VOLSER、DSN、 失效日期、暂存状态、实际或虚拟的名称等)存储在一个或多个磁带管理目录 (Tape Management Catalog, TMC)、一个或多个 z/OS 目录以及 CDS 中。确保主机系统上 反映的磁带卷的状态在生产主机与 DR 主机上相同或等效,这对成功执行 DR 测试至 关重要。这种在 DR 测试开始时生产主机与 DR 主机之间磁带卷状态的一致性保证了 客户应用程序在帮助验证业务连续性计划时的并行处理。DR 测试主机使用隔离的硬 件,而生产主机则继续使用未隔离的和隔离的 ACS 硬件。

DR 测试硬件最少为一个 ACS。可根据需要采用一个或多个 VTSS 作为 DR 测试硬 件。ACS 在生产主机与 DR 主机之间共享。DR 主机在 DR 测试期间独占使用任何隔 离的 VTSS。要生成任何 TMC 和 z/OS 目录的有效时间点副本,请参见相应的第三 方软件文档。在 DR 测试结束时,通常会丢弃从 DR 测试主机创建的所有数据(包括 CDS 的测试副本),并将隔离的硬件重新部署回正常生产环境。

## **第 3 章 ELS 7.3 的新增功能**

<span id="page-18-0"></span>ELS 7.3 增强功能包括以下内容:

- 支持 VSM 6 32 GB VTV。除了现有的 VTV 大小外,ELS 7.3 还支持 VSM 6 32 GB VTV。
- 支持 XAPI 安全。ELS 7.3 使用质询/响应协议实现验证,从而对各个 XAPI 客户机/ 服务器事务进行验证。如果在客户机和服务器中实现 XAPI 安全协议,则服务器可 以信任客户机身份,例如 VM Client 7.3 和 SMC 7.3。如果在服务器中但不在客户 机中实现 XAPI 安全协议,则服务器可以使用 XCLIENT 命令从 XAPI 安全中排除客 户机。例如,VM Client 7.2 和 SMC 7.3。
- 支持 SL8500 磁带库批量 CAP,从而提供了比 SL8500 旋转 CAP 更大的 CAP 吞吐 量。

受影响的命令包括 Display Cap、Display CDS、EJect 和新命令 SET EJCTSKP。 请参见《*Command, Control Statement, and Utility Reference*》。详细介绍如何 更改 CAP 类型和 CAP 状态的新过程已添加到《*管理 HSC 和 VTCS*》文档。消息 SLS2008I、SLS4001I 和 SLS4419I 已更新并显示在《*消息和代码*》中。

• 支持 VTCS 中 512 个 VTD。

受影响的命令包括 CONFIg GLOBAL、CONFIg VTSS、Display VTD 和 Display VTV。请参见《Command, Control Statement, and Utility Reference》。介绍如何 实现和禁用 512 VTD 支持的新过程包含在《*配置 HSC 和 VTCS*》文档中。

- 支持增强型复制。受影响的命令包括 Vary CLINK、Vary LINKSto、Display VTSS Detail、Display CLINK 和 Display LINKSto。请参见《Command, Control Statement, and Utility Reference》。有关用法信息,请参见《配置 HSC 和 VTCS》文档中的"VTCS 增强型复制"。已修改消息 SLS0030I、SLS6870I 和 SLS6900I,已添加 SLS7533I、SLS7535I 和 SLS7538I。请参见《*消息和代码*》文 档。
- 支持出现在《Command, Control Statement, and Utility Reference》中的以下 SMC 命令:
	- SMC 负载转移实用程序 (SMC Offload Utility, SMCUSMF) 对 VSM 控制台 (VSM console, VSMc) 服务器中的 SMF 记录进行负载转移。
	- 使用 SMC LIMIT 命令,可以对 SMC 子系统中的资源使用加以限制。此命令有助 于限制遭受 Sx78 类型异常终止。
	- 。更新了 SMC MONitor 命令描述,指出 SMC 无法支持对暂停挂载进行检测的情 况。
- $\,$ 。更新了 SMC Route 命令描述,指出支持 XAPI 客户机连接到 ACSLS 服务器。
- 使用 SMC VMSG 命令,可以启动或停止 Virtual Storage Manager 控制台 (Virtual Storage Manager, VSMc) 消息处理器客户机。
- SWitch 命令进行了增强,可以显示 HSC/ELS 复合磁带库中与交换机进程冲 突的活动主机。受影响的命令包括 Display Status 和 SWitch RESET。请参 见《Command, Control Statement, and Utility Reference》。消息 SLS0044I 和 SLS1670I 是新消息,而 SLS0157I、SLS0453I、SLS0910I、SLS1008I 和 SLS1656E 则进行了修改。请参见《*消息和代码*》文档。
- 支持 oVTCS CDS 数据库服务器组件代理,该代理可以使远程外部 oVTCS 充 当本地 z/OS VTCS 来访问位于 z/OS 上的 CDS 数据库。请参见《 Command, Control Statement, and Utility Reference》中的 DBSERVer 命令和《*配置 HSC 和 VTCS*》文档中的附录 M "运行 oVTCS CDS 数据库服务器"。已添加消息 SLS0780I、SLS0781I、SLS0782I、SLS0783I、SLS0784I、SLS0785I、SLS0786I、 SLS0787I、SLS0788I、SLS0789I、SLS0790I、SLS0791I、SLS0792I 和 SLS0793I。请参见《*消息和代码*》文档。
- 支持 RECLaim MOVEDATA 参数,该参数可用于限制 VTV 数据移动以及释放自动 链接分区 (Automatically Linked Partition, ALP) MVC 上使用率较低的分区。请参见 《Command, Control Statement, and Utility Reference》。此外,还可以参见《*配 置 HSC 和 VTCS*》文档中的"动态回收-指定 VTV 数据移动"。

## <span id="page-20-0"></span>**第 4 章 如何找到有关 ELS 的更多信息?**

现在,您已经了解了 ELS 的概况及其作用,接下来是什么?下表按书名和内容描述了 其余 ELS 信息集。

#### <span id="page-20-1"></span>**表 4.1. ELS 解决方案书籍**

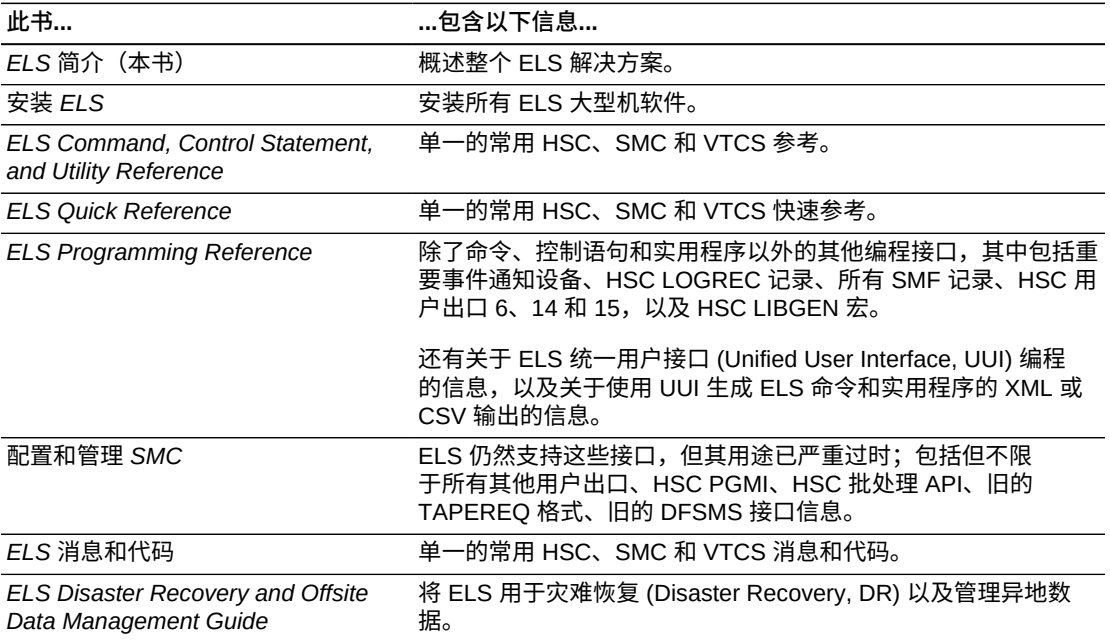

#### <span id="page-20-2"></span>**表 4.2. HSC/SMC/VTCS 书籍**

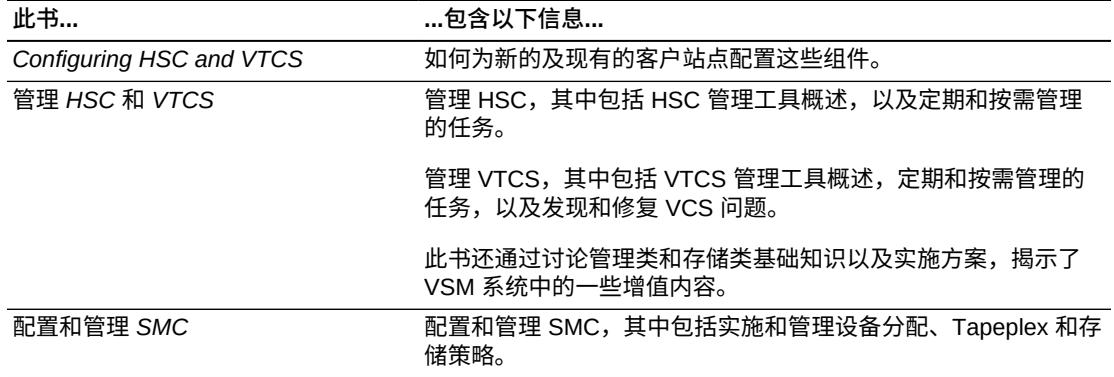

#### <span id="page-21-0"></span>**表 4.3. LCM 书籍**

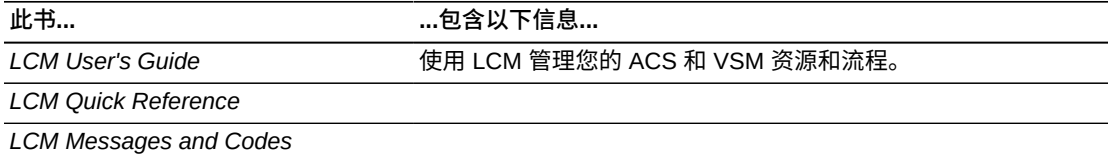

## <span id="page-21-1"></span>**表 4.4. LibraryStation 书籍**

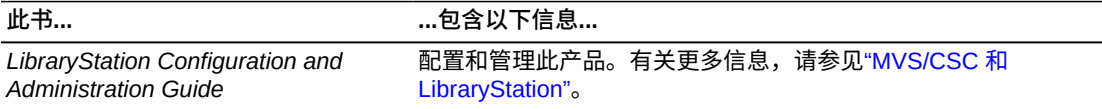

#### <span id="page-21-2"></span>**表 4.5. MVS/CSC 书籍**

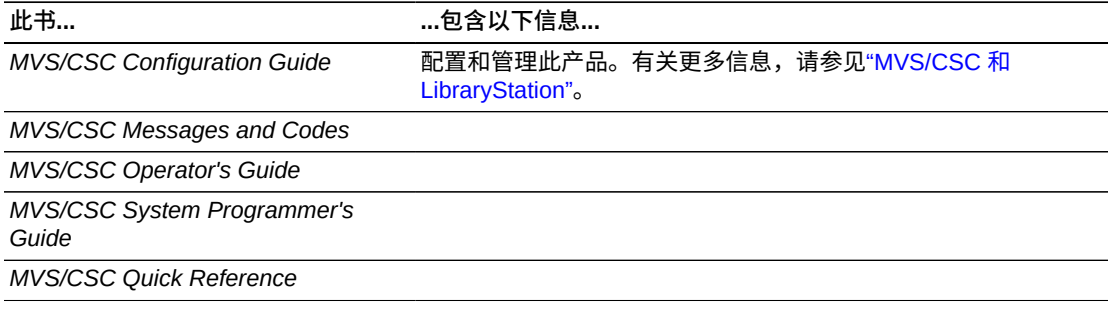

# **词汇表**

<span id="page-22-0"></span>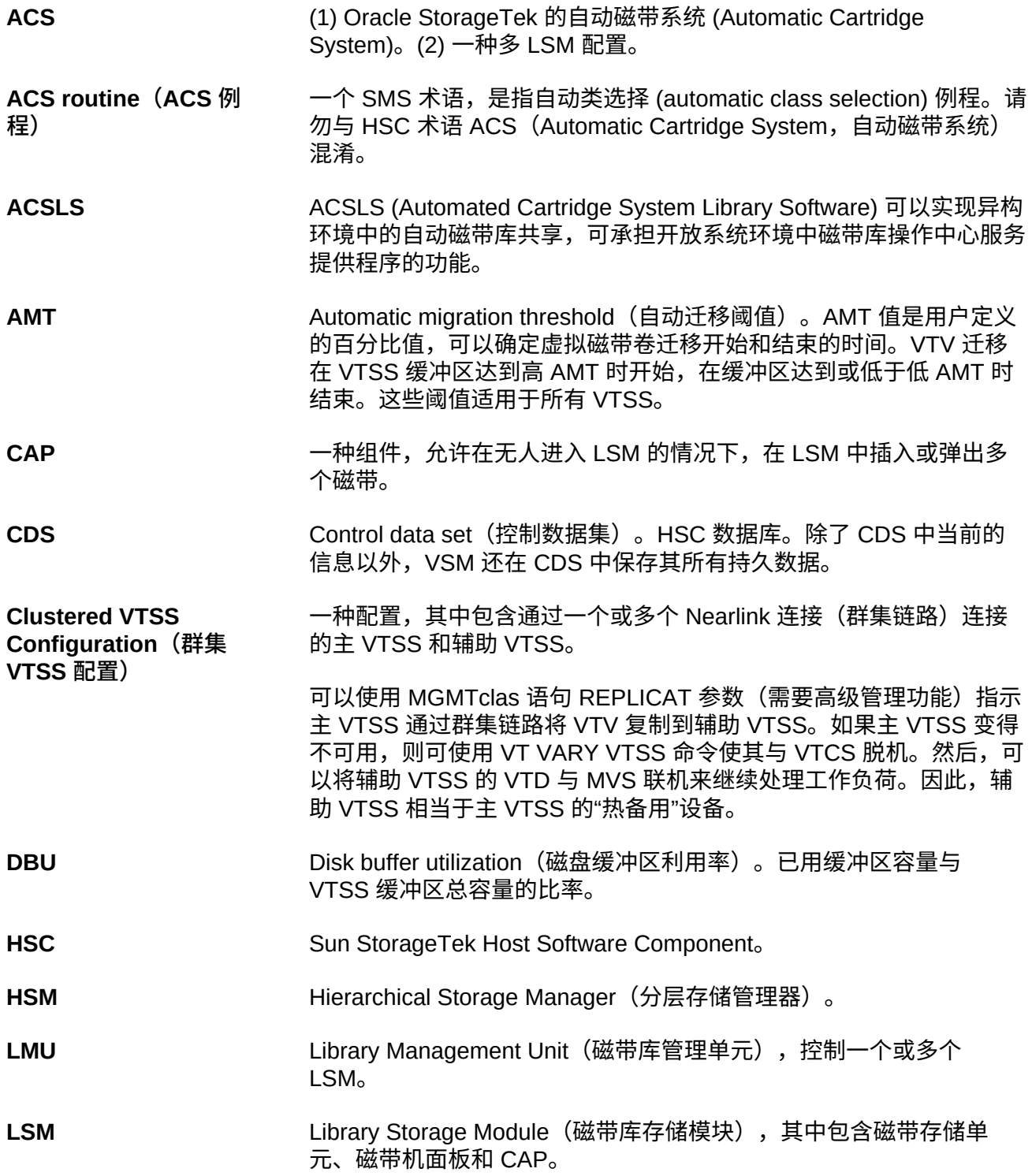

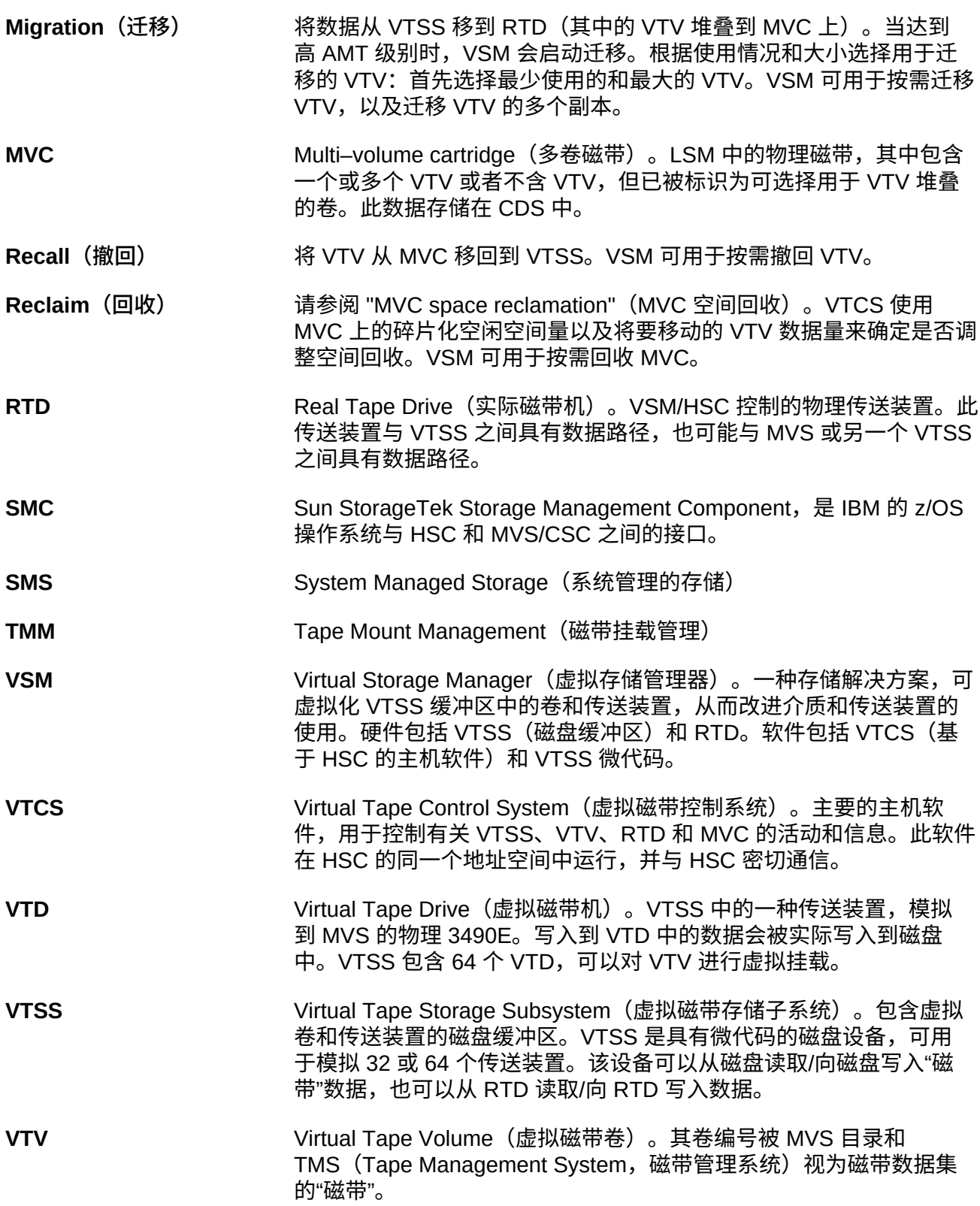